## QUICK REFERENCE

Gates-Hillman 4215

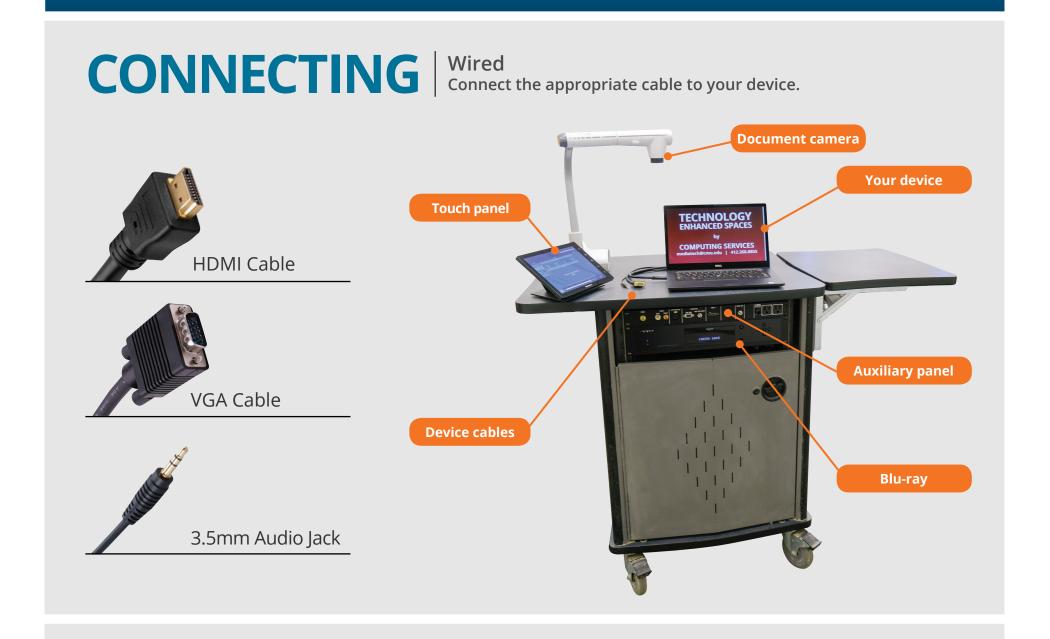

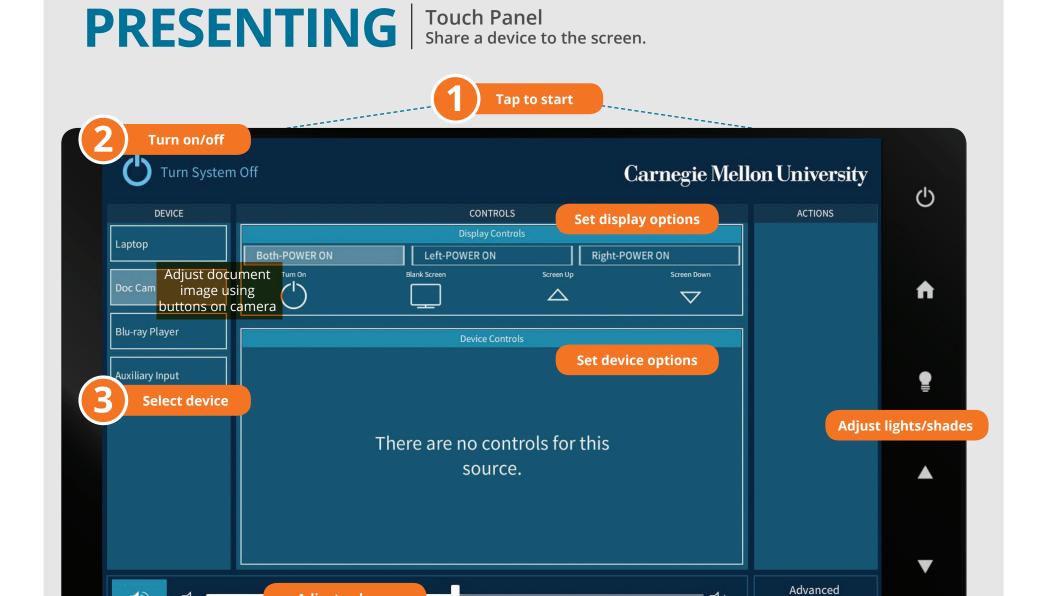

Tap to refresh the touch panel. Turn off when complete.

Adjust volume

Audio